**Learn Ggplot2 Using Shiny App** 

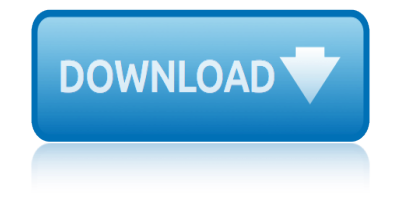

# **learn ggplot2 using shiny app**

## **learn ggplot2 using shiny pdf**

ggplot2 is an actively maintained open-source chart-drawing package for R, written by Hadley Wickham, based upon the principles of "Grammar of Graphics".

### **Newest 'ggplot2' Questions - Stack Overflow**

This is old, but still the top hit when someone googles "R shiny save ggplot", so I will contribute another workaround. Very simple... call ggsave in the same function that displays your graph, which will save the graph as a file on the server.

### **r - Save plots made in a shiny app - Stack Overflow**

Discover how to create informative and visually appealing data visualizations using ggplot2, the leading visualization package for R. In this course, Mike Chapple shows how to work with ggplot2 to create basic visualizations, how to beautify those visualizations by applying different aesthetics, and how to visualize data with maps.

#### **Data Visualization in R with ggplot2 - lynda.com**

To learn how to build and deploy your own Shiny apps, please visit the Shiny development center at shiny.rstudio.com.

#### **Shiny User Showcase - RStudio**

We recommend that you start your Shiny journey with our beginner to intermediate tutorials. Then, you can refresh what you learned in the tutorial and learn the lay of the land of Shiny starting with the articles in this section.

#### **Shiny - Articles**

We've designed a free curriculum of tutorials to help you learn Shiny at the Shiny Dev Center. There, you can also read articles, look up documentation, and learn from example Shiny apps.

#### **Online Learning - RStudio**

The Book of R Book Description: The Book of R is a comprehensive, beginner-friendly guide to R, the world $\hat{a} \in \mathbb{N}$ s most popular programming language for statistical analysis.

### **The Book of R - PDF eBook Free Download**

3.1 Introduction  $â€ce$ The simple graph has brought more information to the data analystâ  $∈⊤<sup>м</sup>$ s mind than any other device. $a \in \mathbb{R}^2$  John Tukey. This chapter will teach you how to visualise your data using ggplot2.

### **3 Data visualisation | R for Data Science**

R Markdown is a framework for writing versatile, reproducible reports from R. With R Markdown, you write a simple plain text report and then render it to create polished output. You can: Transform your file into a pdf, html, or Microsoft Word document $\hat{a} \in \hat{C}$  even a slideshow $\hat{a} \in \hat{C}$  at the click of a button. Embed R code into your report. When  $[\hat{a} \in \{! \}]$ 

### **The R Markdown Cheat Sheet | R-bloggers**

Shiny in production: Principles, practices, and tools - Joe Cheng Shiny is a web framework for R. As such, Shiny has always faced questions about whether it can or should be used "in production" we will answer these questions in this talk.

#### **Rstudio::conf 2019 videos - resources.rstudio.com**

# **learn ggplot2 using shiny app**

This book will teach you how to do data science with R: You $\hat{a} \in \mathbb{R}^{n}$ ll learn how to get your data into R, get it into the most useful structure, transform it, visualise it and model it. In this book, you will find a practicum of skills for data science. Just as a chemist learns how to clean test tubes and stock a lab, you $\hat{\mathbf{a}} \in \mathbb{R}^m$ ll learn how to clean data ...

## **29 R Markdown formats | R for Data Science**

Getting started with R Language, Variables, Arithmetic Operators, Matrices, Formula, Reading and writing strings, String manipulation with stringi package, Classes, Lists, Hashmaps, Creating vectors, Date and Time, The Date class, Date-time classes (POSIXct and POSIXlt) and data.table

## **Free R Programming Book - books.goalkicker.com**

From books to videos to online tutorials -- most free! -- here are plenty of ideas to burnish your R knowledge.

## **Top R language resources to improve your data skills ...**

A3: Accurate, Adaptable, and Accessible Error Metrics for Predictive Models: abbyyR: Access to Abbyy Optical Character Recognition (OCR) API: abc: Tools for ...

## **Available CRAN Packages By Name - UCLA**

A Survival Guide to Data Science with R  $\hat{a} \in \hat{a}$  using templates to come up to speed and maintain your data science competencies. See also The Essentials of Data Science web site for additional material.

### **One Page R – Togaware**

[An updated version of this article is here] The open source R software for analytics has a reputation for being hard to learn. It certainly can be, especially for people who are already familiar with similar packages such as SAS, SPSS or Stata.

### **Why the R language is hard to learn. | r4stats.com**

Hadley Wickham has just announced the release of a new R package  $\hat{a} \in \text{c}$ ereshape2 $\hat{a} \in \text{c}$  which is (as Hadley wrote)  $\hat{a} \in \hat{c}$  reboot of the reshape package $\hat{a} \in \hat{c}$ . Alongside, Hadley announced the release of plyr 1.2.1 (now faster and with support to parallel computation!).

### **Using the {plyr} (1.2) package parallel processing backend ...**

This is the second in a series of posts designed to show how the R programming language can be used with cryptocurrency related data sets. A number of R packages are great for analyzing stocks and bonds and similar financial instruments.

### **R-Chart: Color Palettes in R**

This article's lead section may be too long for the length of the article. Please help by moving some material from it into the body of the article.

### **RStudio - Wikipedia**

Download the Vignette. Authors: Molly Roberts, Brandon Stewart and Dustin Tingley. Please email all comments/questions to bms4 [AT] princeton.edu. News

### **Structural Topic Model**

effective instruction for stem disciplines: from learning theory to college teaching ecological statistics: contemporary theory and application economic approaches to organizations edible colors: see, learn, eat educating young children: active learning practices for preschool and child care programs ecrans souples de sous-toiture: conception et mise en oeuvre. en application du nf dtu 40.29 et du ra©fa©rentiel de certification. echappa©e pacifique 2 economia applicata allingegneria, con cd-rom el sabueso de los baskerville para estudiantes de espa $\hat{A}$ ±ol, libro de lectura, nivel al. principiantes: the hound of the baskervilles for spanish learners, level al. beginners, read in spanish na° 2 edgar cayce cures - using alternative holistic remedies and treatments eduquer sans punir: apprendre lautodiscipline aux enfants - pa©dagogie montessori echappements dhorloges et de montres einen sommer lang: ein lebenslauf in 41 etappen eclipse et jboss : da©veloppement dapplications j2ee professionnelles, de la conception au da©ploiement 1ca©da©rom eclipse: programming java applications ed the happy clown el diablo racconta, chiappucci, una vita in fuga egyptian hieroglyphs for complete beginners; the revolutionary new approach to reading the monuments echoniveau a1 - cahier personnel dapprentissage + cd audio + livre-web -  $2a\hat{A}$ "me a $\hat{A}$ ©dition edible party bouquets: creating gifts and centerpieces with fruit, appetizers, and desserts ecoute et apprends - premiers mots despagnol economia industriale: esercizi e applicazioni eight step recovery: using the buddha's teachings to overcome addiction eigene apps programmieren: schritt fa $\hat{A}^{1/4}$ r schritt mit livecode zur eigenen app a $\hat{a} \in \alpha$  fa $\hat{A}^{1/4}$ r windows, mac, ios und android. ela ves pra©coces : agir et apprendre autrement economia applicata allingegneria, analisi degli investimenti e project financing edinburgh: mapping the city effective phrases for performance appraisals: a guide to successful evaluations eight amazing engineering stories: using the elements to create extraordinary technologies educating ruby: what our children really need to learn echappees belles, escapades sublimes et sauvages

learn ggplot2 using shiny pdfnewest 'ggplot2' questions - stack overflowr - save plots made in a shiny app - stack overflowdata visualization in r with ggplot2 lynda.comshiny user showcase - rstudioshiny - articlesonline learning - rstudio the book of  $r$  - pdf ebook fre[e download3 data visualisation | r for data](http://topreisverzekeringvergelijken.nl/newest_ggplot2_questions_stack_overflow.pdf) [science](http://topreisverzekeringvergelijken.nl/r_save_plots_made_in_a_shiny_app_stack_overflow.pdf) the r markdown cheat sheet | r-bloggersrstudio::conf 2019 videos [resources.rstudio.com29 r markdown formats](http://topreisverzekeringvergelijken.nl/r_save_plots_made_in_a_shiny_app_stack_overflow.pdf) [| r for data sciencefree r](http://topreisverzekeringvergelijken.nl/data_visualization_in_r_with_ggplot2_lynda_com.pdf) [programmi](http://topreisverzekeringvergelijken.nl/data_visualization_in_r_with_ggplot2_lynda_com.pdf)[ng book - books.goalkicker.co](http://topreisverzekeringvergelijken.nl/shiny_user_showcase_rstudio.pdf)[mtop r language](http://topreisverzekeringvergelijken.nl/shiny_articles.pdf) [resources to improve your](http://topreisverzekeringvergelijken.nl/online_learning_rstudio.pdf) [data skills ...available cran packages](http://topreisverzekeringvergelijken.nl/the_r_markdown_cheat_sheet_r_bloggers.pdf) by name - uclaone page r  $\hat{a} \in \mathbb{N}$  togawarewhy [the r language is har](http://topreisverzekeringvergelijken.nl/rstudio_conf_2019_videos_resources_rstudio_com.pdf)d to learn. | r4stats.comusing the  $\{plyr\}$  [\(1.2\) p](http://topreisverzekeringvergelijken.nl/free_r_programming_book_books_goalkicker_com.pdf)ackage [parallel processing backend ...r-chart:](http://topreisverzekeringvergelijken.nl/free_r_programming_book_books_goalkicker_com.pdf) [color palettes in rrstudio - wikipedia](http://topreisverzekeringvergelijken.nl/top_r_language_resources_to_improve_your_data_skills.pdf) [structural topi](http://topreisverzekeringvergelijken.nl/top_r_language_resources_to_improve_your_data_skills.pdf)[c model](http://topreisverzekeringvergelijken.nl/available_cran_packages_by_name_ucla.pdf)

#### [sitemap index](http://topreisverzekeringvergelijken.nl/structural_topic_model.pdf)

[Home](http://topreisverzekeringvergelijken.nl/sitemap.xml)